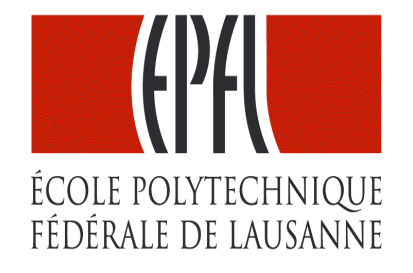

3 octobre 2008 cours de la semaine # 3 Bienvenue au

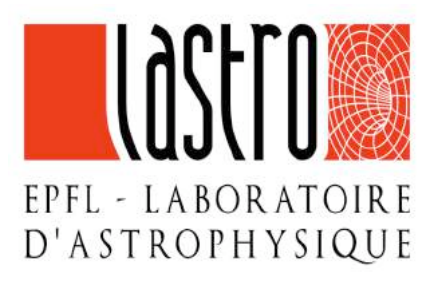

# Cours de physique générale

Physique I pour étudiants de première année en section de mathématiques

# Prof. Georges Meylan

Laboratoire d' astrophysique

Site web du laboratoire et du cours :

http://lastro.epfl.ch

### **Vous devez suivre les deux conseils suivants**

- • **Soyez réguliers dans l' effort:**
	- – **n ' attendez pas la fin du semestre ou de l' année pour travailler**
- • **Soyez vigilants face aux difficultés rencontrées:**
	- – **réagissez rapidement si vous « décrochez »**
	- – **parlez à d' autres étudiants, aux assistants ou au professeur.**

## **NE RESTEZ PAS SEULS**

### Support de cours et bibliographie

- Le cours se base sur plusieurs sources :
	- «Mécanique générale» C. Gruber & W. Benoit (disponible aux PPUR et Numilog)
	- Les cours des professeurs J.-P. Ansermet, O. Schneider et J.-J. Meister
- Transparents du cours ppt :
	- mis sur le web après chaque leçon avec les dernières corrections http://lastro.epfl.ch et regarder sous cours dans l'index
- Autres références de livres (facultatives) : voir à la bibliothèque centrale
	- «Physique générale», Tome 1− Mécanique et Thermodynamique, Alonso & Finn
	- «Mécanique», cours de physique de Berkeley, Kittel, Knight & Ruderman
	- «Mécanique», cours de physique de Feynman, Feynman, Leighton & Sands
- Exercices corrigés (facultatifs) : voir à la bibliothèque centrale
	- «Engineering Mechanics, Dynamics», Hibbeler
	- «Engineering Mechanics», McLean & Nelson (série Schaum)
	- «Mécanique générale», Spiegel (série Schaum)
	- «Lagrangian Dynamics», Wells (série Schaum)

## Errata pour le livre de Gruber & Benoit

un fichier pdf de 6 pages est disponible sur la page web du cours

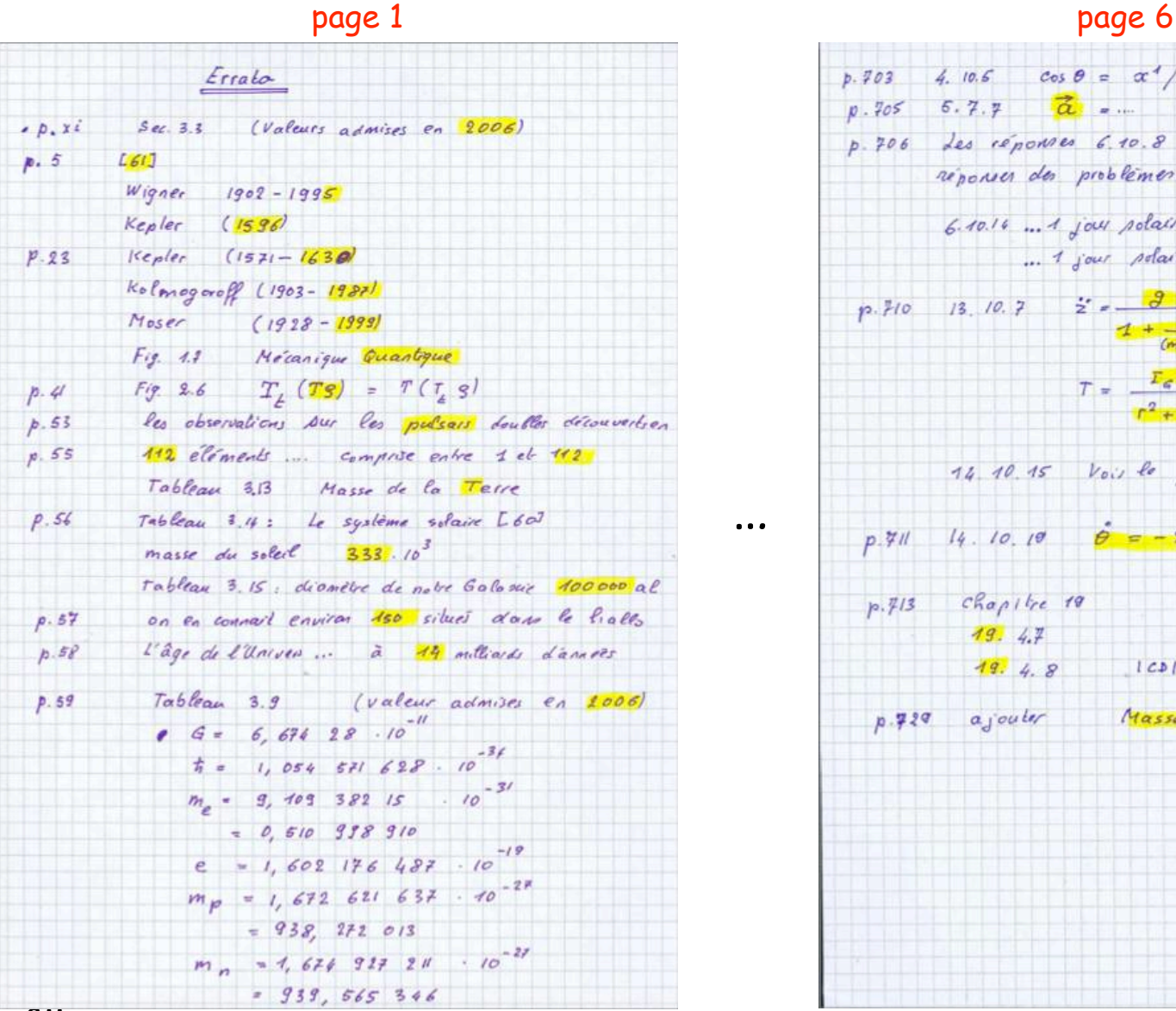

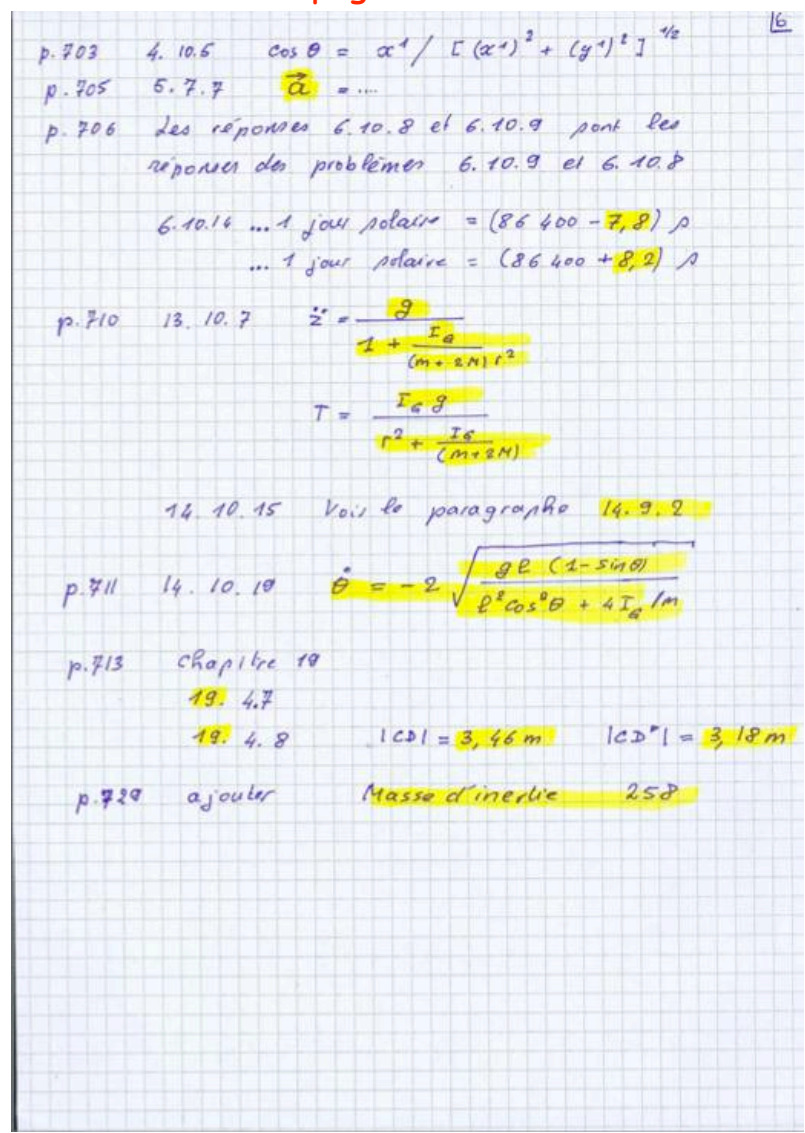

EPFL - GM 4

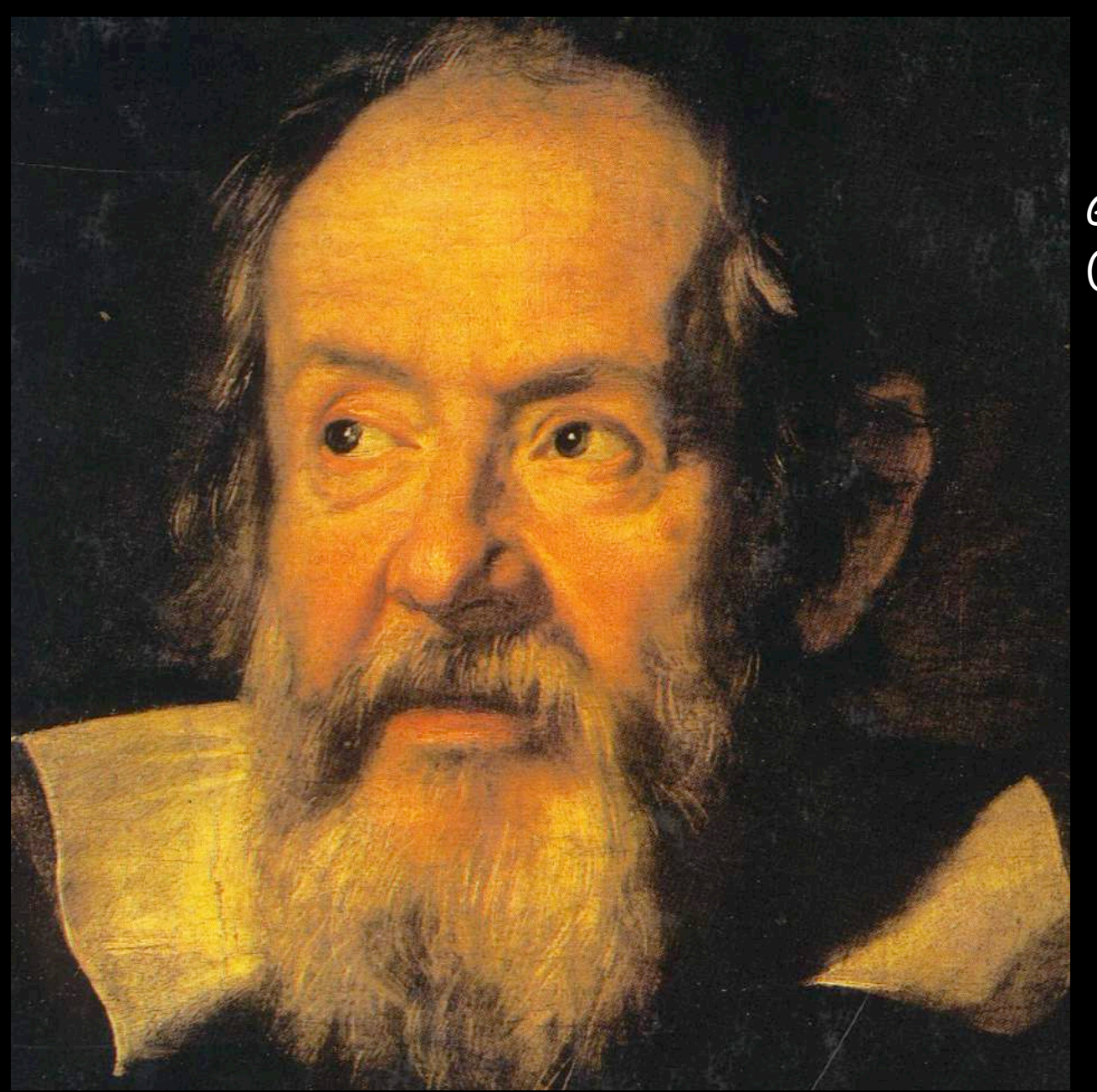

Galileo Galilei (1564-1642)

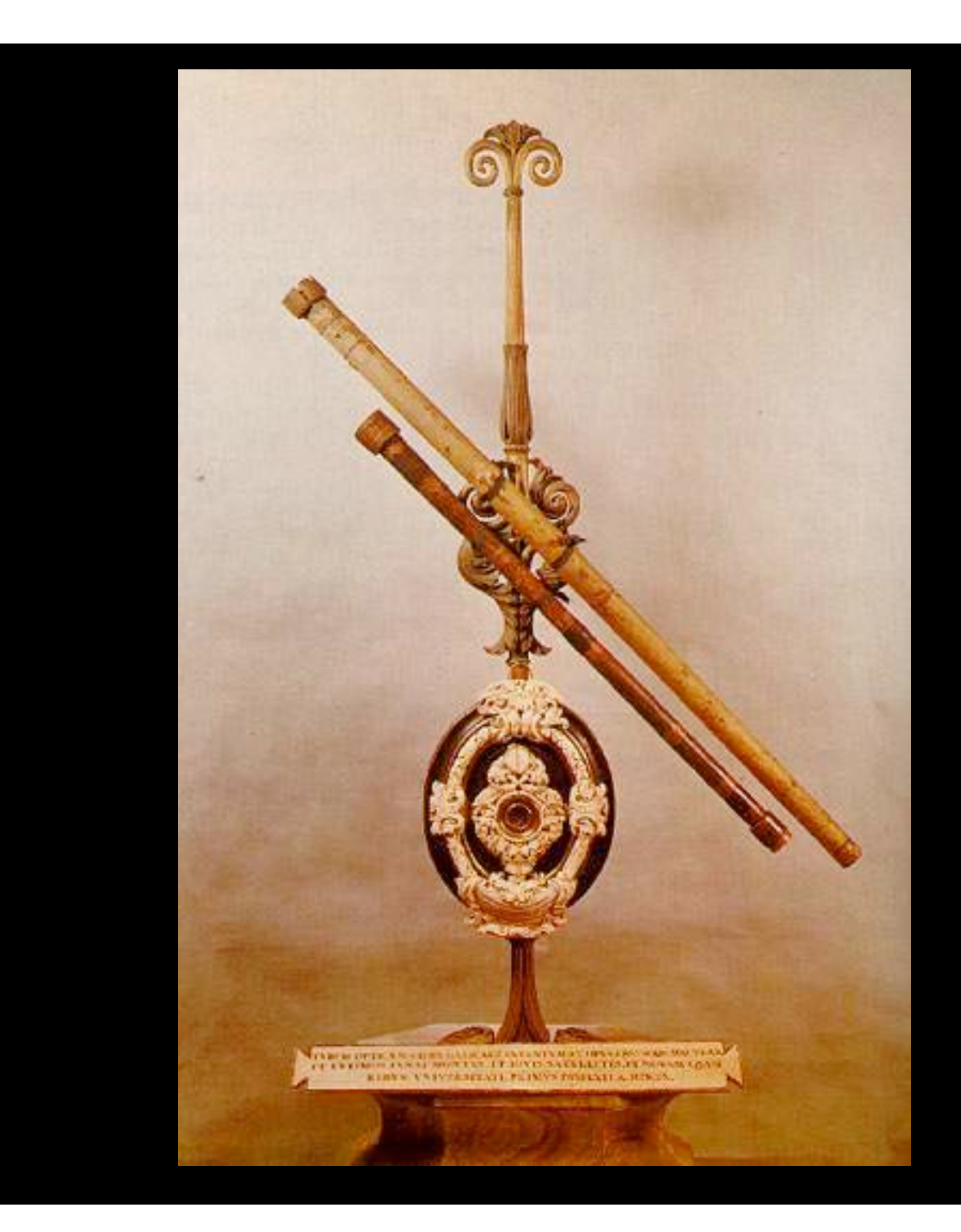

Lunettes astronomiques de Galileo Galilei

### 1609-1610 : Galilée observe des mondes nouveaux

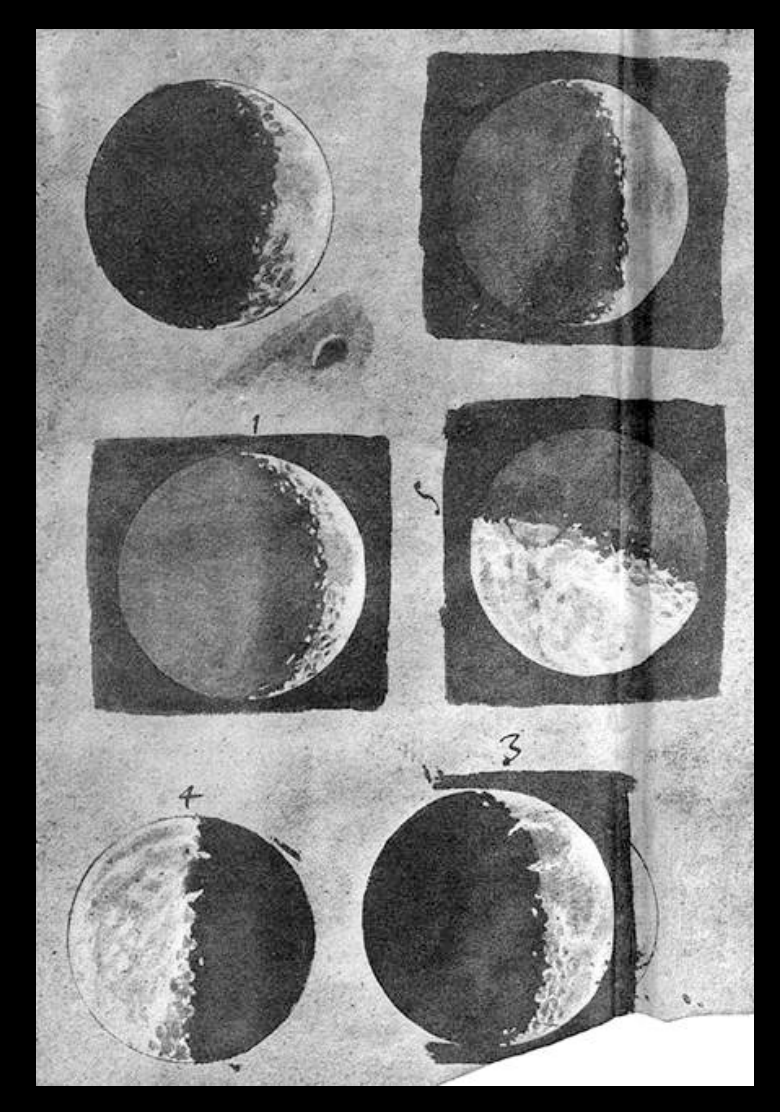

**Dessins de la Lune par Galilée**

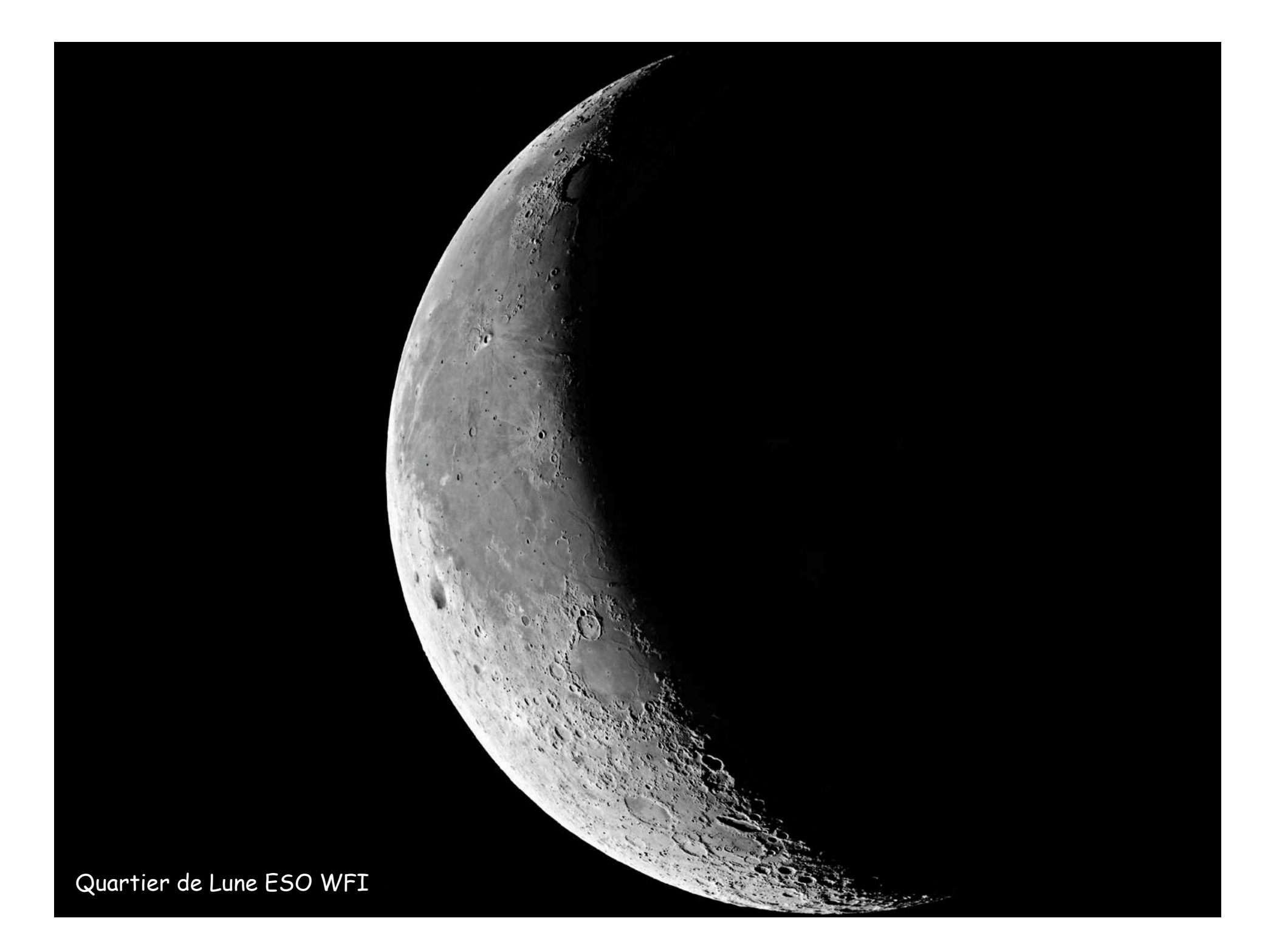

#### Les 4 grands satellites de Jupiter vus par Galileo Galilei

OBSERVAT. SIDERBAE OBSERVAL SIDE a fill. 5. hec ve-<br>besite Report of the coldust unit. 5. hec veberat : Imposter à foquenti occidia anni y cant connes ciud-

Occ. Ori.  $*$ 

dem proximè magnitudinis, fatis confpicur, & in dem proximé magnitudinis, taus comprese, et al. ctum.

um.<br>Die decimafeptima H.1. duar aderant Stella, orien-Die decimalitation H.1. dux agerant access of<br>talis van à lone diftant min.3. occidentalis altera diftas

 $-$  Occ. Ori.

min. 10. has erat aliquanto minor orientali - Sed hora min. 10. hzc erat aliquanto minor orientale . vien mi e.<br>6. orientalis proximior erat lout diftabat nempè mi e. 6. orientalis proximior erat tout distants however min. 12.<br>fee, 50.00cidentalis verò remotior fuit, feiliett min. 12. fec.50.00cidentalis vero remotion in eadem redra, & am-<br>Fuerunt in veraque obferaatione in eadem redra, & am-Fuerunt in vtraque obferuatione in causin records

one.<br>Die 18. Ho. t. tres aderant Stella, quarum dua occitions. Die : S. Ho, t. tres aderant Stears, quanto contalis à loue

Occ.  $, 0$ Ori.

min.3. Occidentalis proxima m.2.occidentalior reliqua min.3. Occidentalis proxima m 2.00 min cadem redia ad<br>aberat à media m.S. Omnes fuerum in eadem redia ad aberat à media m.S. Omnes tuctum al.<br>voguem, & ciuldem ferè magnitudinis. As Hora a.Stelvoguem, de eiufdem ferè magnitudine. Al rioto excidua la viciniores paribus à loue aperant incens aquarta Stelenim aberat ipla quoque m. 3. Seu riora in tali configurada e di inter orientaliorem de louem in tali configur lata vifa cfi inter orientaliorem oc toucas.<br>
s. fequenti a. 3. fequenti a.

RECENS HABITAE.  $16$ loue m.t.fec.50. Juppicer ab occidentali fequenti m 3.

Ori. Oce.

have verd ab occidentaliori m.7 erät ferd arquales,orien talistantom Ioui proxima reliquis crat paulo minor. craneque in cadem recta Eclyptica parallela.

Die 19. Ho.o. m.40. Stellir dua folommodo occidus à loue confpectie fuerunt fatis magna: , & in cademic-

Oti Oce.

tha cum loue ad vaguem, ac fecundum Eclyptica ducto difpofitz. Propinquior à loue diftabat m. 7. hac verd ab occidentaliori m.6.

Die 20. Nubilofum füit corlum.

Oti

Die 11. Ho. 1. m. 30. Stellulæ tres fatis exigur cernebantur in hac conflitutione. Orientalis aberat à joue

Occ

m.a. loppiter ab occidentali fequente.m.g.hae verò ab occidentaliori m.7. erant ad vugué in eadem recha Eciyptice parallela.

Die 25. Ho. r.m. 30. nam fuperioribus tribus nochibus co: à fait nubibus obductum) tres apparuerüt Sed

Ori. Occ.

la. Orientales duas, quarum diflantia inter fe, de à lone  $G:2$ arquites.

## **Jupiter et deux de ses satellites**

4 grands satellites : Io, Europa, Ganymède, Callisto

**Les quatre grands satellites de Jupiter découverts en 1610 par Galilée et observée 4 siècles plus tard par la sonde spatiale Galileo**

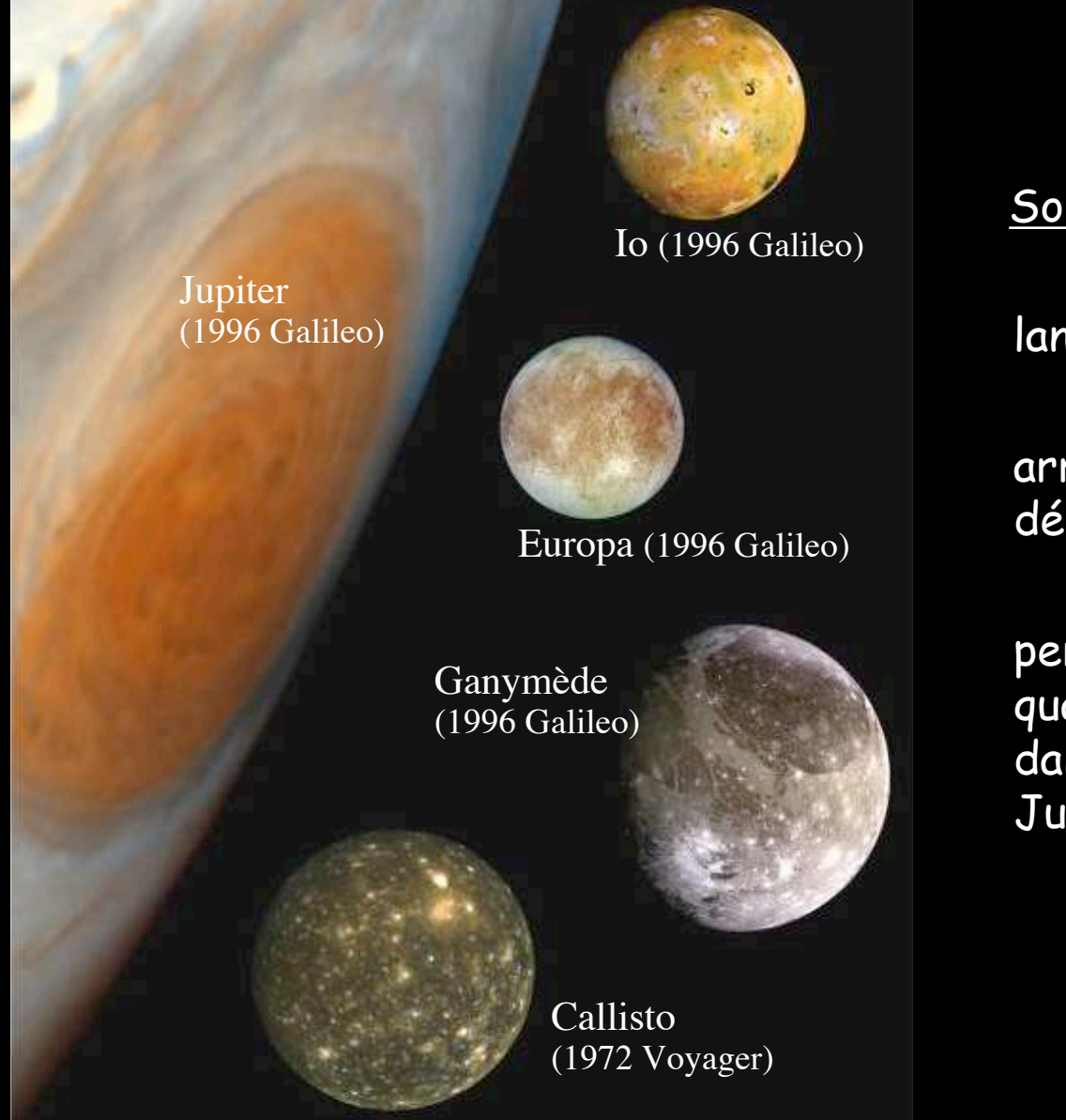

Sonde Galileo :

lancée le 18 octobre 1989,

 arrive vers Jupiter en décembre 1995,

Jupiter perdue le 21 sept 2003 quand elle s'est désintégrée dans l'atmosphère de

L'une des plus grosses surprises révélées par les sondes Voyager, les premières à avoir survolé Io, réside dans la mise en évidence de plusieurs volcans actifs éjectant des panaches de gaz à des altitudes proches de 300 km ! Crédit : NASA/JPL/Caltech.

EPERODERS A PIRODE FUNCTION CONTROLLER LOCATION IN A CONTROLLER CONTROLLER CONTROLLER

#### **IO ET LES TROIS VOLCANS SIMULTANEMENT ACTIFS - 28/2/2007**

En route vers Pluton, qu'elle atteindra en juillet 2015, la sonde spatiale interplanétaire **New Horizons** est passée par Jupiter prendre un peu de vitesse par le moyen d'un effet dit de « fronde gravitationnelle », processus durant lequel la planète géante accélère la sonde.

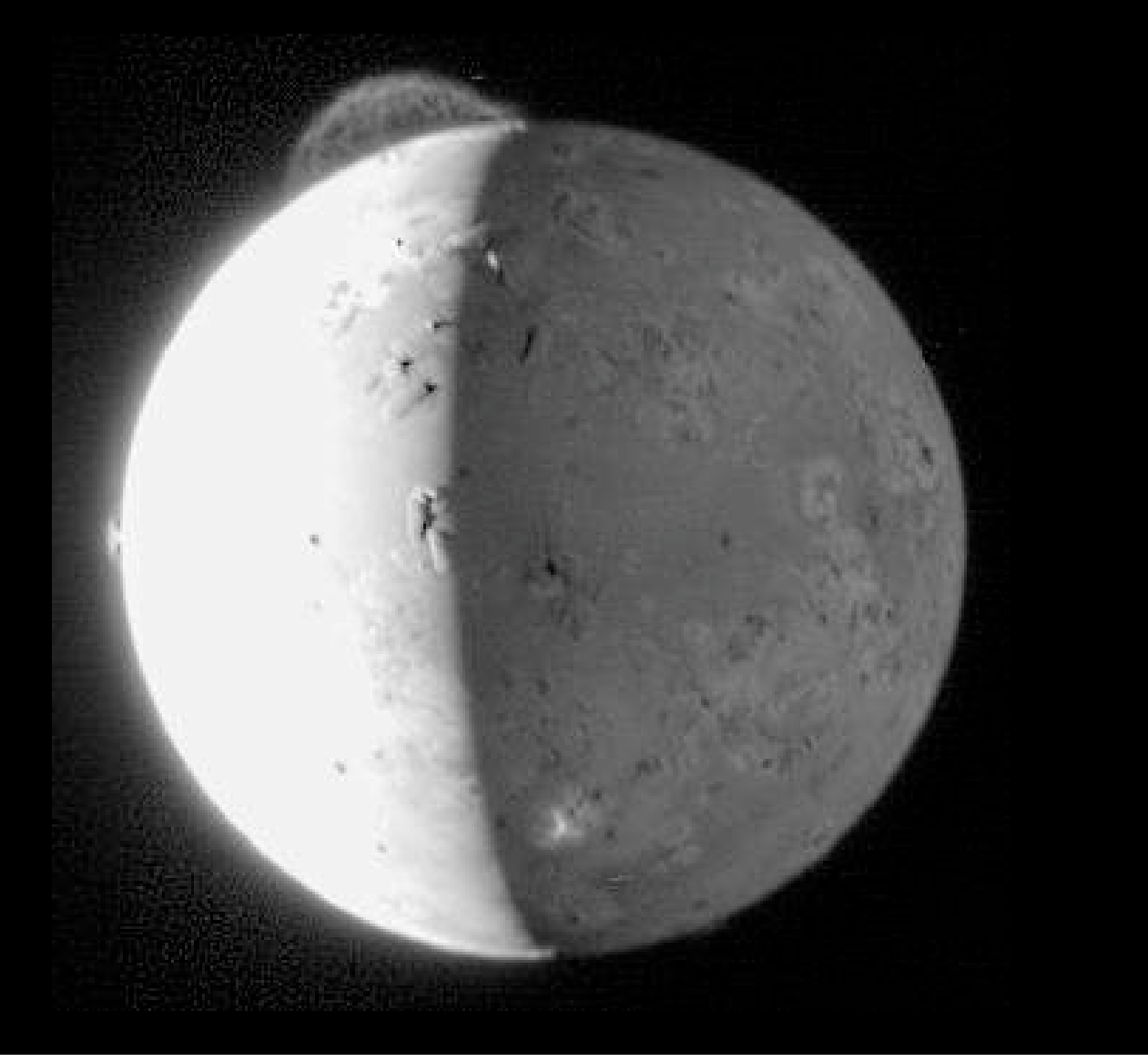

#### **IO ET SES VOLCANS ACTIFS - 28/2/2007**

**New Horizons**

Volcanisme : conséquence directe de la mécanique des forces de marée

EPFL - GM 14 MACHINE - GM 14 MACHINE - GM 14 MACHINE - GM 14 MACHINE - GM 14 MACHINE - GM 14 MACHINE - GM 14 MACHINE

# Quelques contributions de Galilée

- Physicien, astronome et écrivain italien, né à Pise en 1564.
- Découvre la loi de la chute des corps dans le vide.
- Donne une première formulation du principe d'inertie.
- Pressent la loi de composition des vitesses.
- Met en évidence l'isochronisme des oscillations d'un pendule.
- Introduit l'emploi de la lunette en astronomie ⇒ révolution dans l'observation de l'Univers.
- Découvre le relief de la Lune, les principaux satellites de Jupiter, les phases de Vénus et la présence d'étoiles dans la Voie Lactée.
- Se rallie au système héliocentrique de Copernic (mis à l'Index).
- Condamné par le tribunal de l'Inquisition et obligé de se rétracter en 1633.
- Réhabilité par l'Eglise en ????.
- «Discours concernant deux sciences nouvelles» (1638).

# Quelques contributions de Galilée

- Physicien, astronome et écrivain italien, né à Pise en 1564.
- Découvre la loi de la chute des corps dans le vide.
- Donne une première formulation du principe d'inertie.
- Pressent la loi de composition des vitesses.
- Met en évidence l'isochronisme des oscillations d'un pendule.
- Introduit l'emploi de la lunette en astronomie ⇒ révolution dans l'observation de l'Univers.
- Découvre le relief de la Lune, les principaux satellites de Jupiter, les phases de Vénus et la présence d'étoiles dans la Voie Lactée.
- Se rallie au système héliocentrique de Copernic (mis à l'Index).
- Condamné par le tribunal de l'Inquisition et obligé de se rétracter en 1633.
- Réhabilité par l'Eglise en 1992.
- «Discours concernant deux sciences nouvelles» (1638).

# http://www.astronomy2009.org/

# INTERNATIONAL YEAR OF

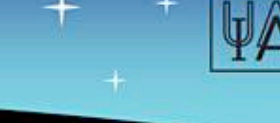

#### THE UNIVERSE: YOURS TO DISCOVER

#### **Main Menu**

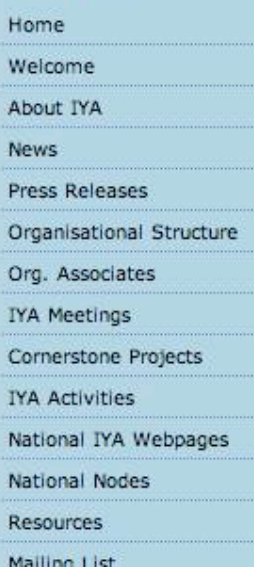

#### The International Year of Astronomy 2009

The vision of the International Year of Astronomy (IYA2009) is to help the citizens of the world rediscover their place in the Universe through the day- and night time sky, and thereby engage a personal sense of wonder and discovery. All humans should realize the impact of astronomy and basic sciences on our daily lives, and understand better how scientific knowledge can contribute to a more equitable and peaceful society.

The International Year of Astronomy (IYA2009) will be a global celebration of astronomy and its contributions to society and culture, highlighted by the 400th anniversary of the first use of an astronomical telescope by Galileo Galilei. The aim of the Year is to stimulate worldwide interest, especially among young people, in astronomy and science under the central theme "The Universe, Yours to Discover". IYA2009 events and activities will promote a greater appreciation of the inspirational aspects of astronomy that embody an invaluable shared resource for all nations.

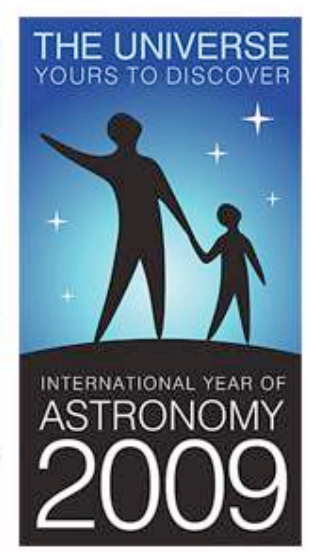

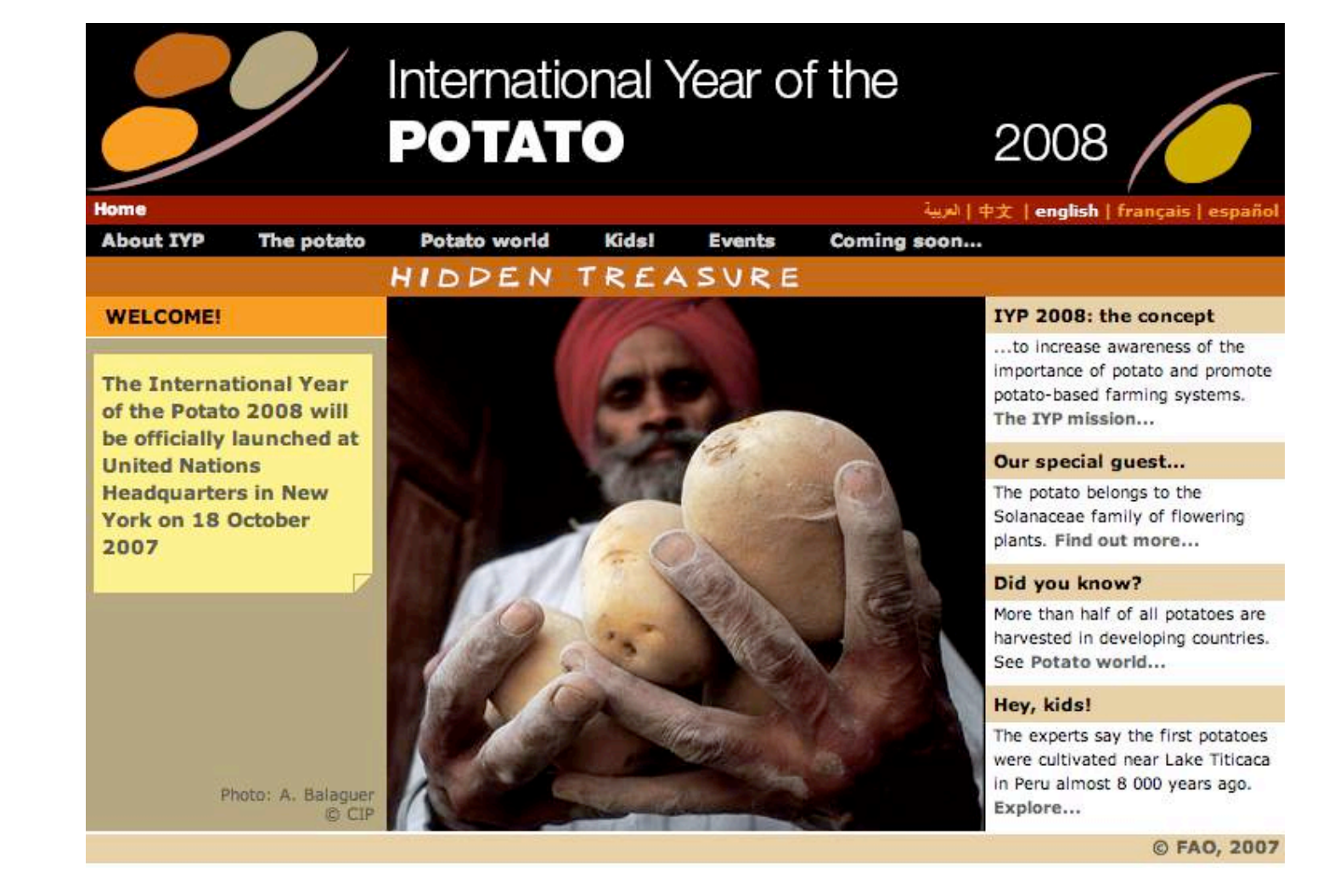

# Galilée et la chute des corps

- Le mouvement « naturel » des corps est rectiligne uniforme (principe d'inertie) ; toute déviation est due à une force.
- La chute des corps (dans le vide,  $v_0 = 0$ ) est un mouvement rectiligne uniformément accéléré sous l' effet de la force de la pesanteur.
	- Prouvé expérimentalement par Galilée
- Galilée constate expérimentalement et théoriquement que la période d' un pendule est indépendante de sa masse m ;
- $\rightarrow$  force de pesanteur proportionnelle à m

Galileo Galilei (1564−1642)

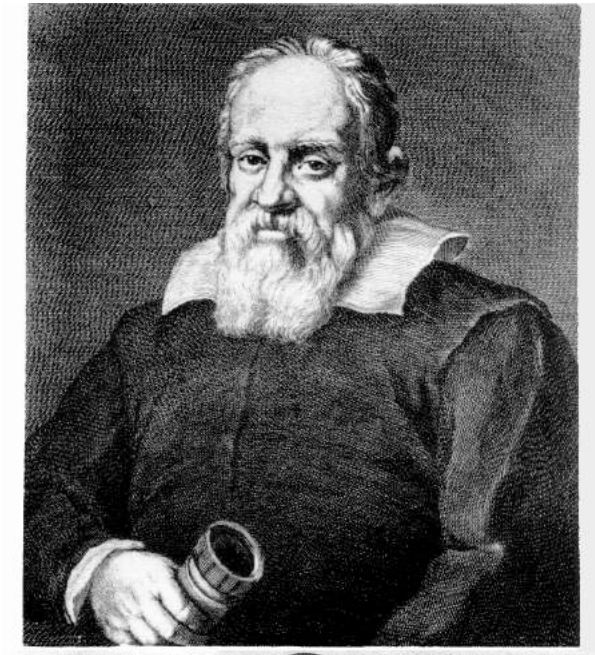

IL DIVINO GALILEO DI VINGENZIO GALILEI PATRIZIO FIORA E NEILOS, E MATEM. DI FERDINANDO II.V nato il di XVIII Febb MDLNI morto il di VIII Genni MDCXLII. Alla Profonda Wottrina, cd Universal Enudigione dell'Ill Sig. Quarter Tomman Servelli "Adrianomo, e Matematico Cilebrarino Presenta un Candrein Tela di Ginste Subtermansaifo (Me Sig The Chatter Selli

# Existence de forces de frottement

Jusqu'à Galilée, les objets lourds étaient considérés comme tombant plus rapidement que les légers.

Galilée étudie des cas idéalisés, simplifiés

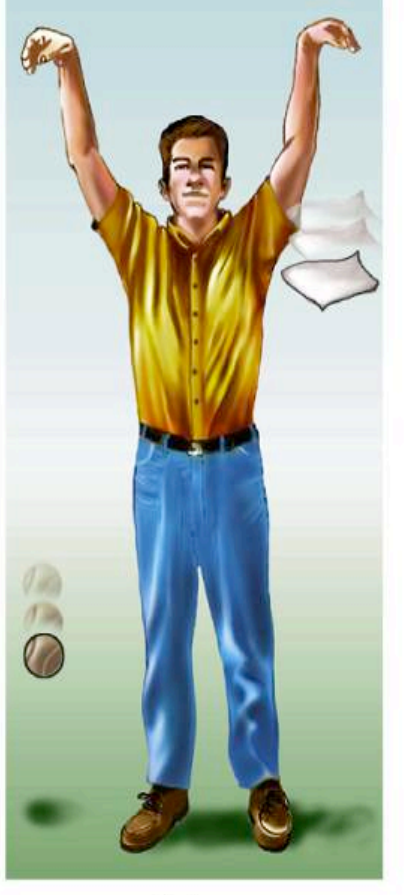

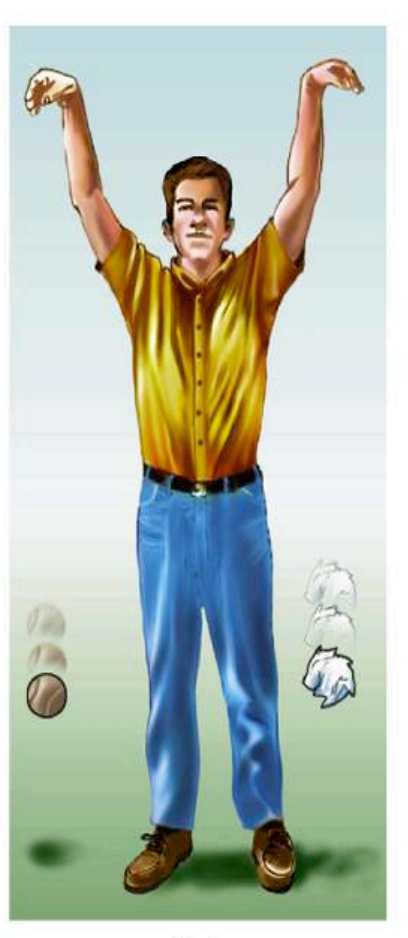

Galilée postule que tous les objets tombent avec une accélération constante en l'absence d'air et d'autre force de frottement

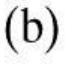

### Chutes des corps et mouvements uniformément accélérés

L'accélération gravitationnelle près de la surface de la Terre est cte.

Dans la cas d'un mouvement rectiligne :

$$
\overline{v} = \frac{x - x_0}{t - t_0} = \frac{x - x_0}{t}
$$
 *avec*  $x(t = 0) = x_0$ ,  $y(t = 0) = y_0$ ,  $t_0 = 0$   
 $a = \overline{a} = \frac{v - v_0}{t}$ 

Vitesse d'un objet après un certain temps d'accélération :

$$
v = v_0 + at \quad (i)
$$

 $v_0 + v$ 

 $\frac{1}{2}$  (*iii*)

$$
\overline{v} = \frac{x - x_0}{t} \implies x = x_0 + \overline{v}t \quad (ii)
$$

 $\overline{v} = \frac{\overline{v} - \overline{v_0}}{\overline{v}} \implies x = x_0 + \overline{v}t$  (*ii*) et comme a = cte, la vitesse moyenne  $\overline{v}$ 

sera entre les valeurs initiale v $_{\rm o}$  et finale v de la vitesse Les Eqs. (i), (ii), (iii)  $\Rightarrow x = x_0 + \overline{v} t$ !<br>...  $\Rightarrow$   $\bar{v}$  =

$$
= x_0 + v t
$$
  
=  $x_0 + \left(\frac{v_0 + v}{2}\right)t$   
=  $x_0 + \left(\frac{v_0 + v_0 + at}{2}\right)t$   $\implies$   $x = x_0 + v_0t + \frac{1}{2}at^2$  (iv)

**Chutes des corps**  
\n**ethouvements uniformément accélérés**  
\nSubstituant (iii) dans (ii) 
$$
\Rightarrow x = x_0 + \overline{v}t = x_0 + \left(\frac{v + v_0}{2}\right)t
$$
  
\nTirant t de (i)  $\Rightarrow t = \frac{v - v_0}{a}$  et remplagant t dans  $\overline{v}$ , on obtient :  
\n
$$
x = x_0 + \left(\frac{v + v_0}{2}\right)\left(\frac{v - v_0}{a}\right) = x_0 + \frac{v^2 - v_0^2}{2a}
$$
 dont on tire v<sup>2</sup>:  
\n
$$
\frac{v^2 - v_0^2 + 2a(x - x_0) \quad (v)}{v^2 - v_0^2} \quad \text{avec a = cte.}
$$

On obtient ainsi 4 équations,

reliant la position, la vitesse, l'accélération et le temps, dans le cas a = cte :  $\frac{1}{2}$ 

a) 
$$
v = v_0 + at
$$
  
\nb)  $x = x_0 + v_0 t + \frac{1}{2}at^2$   
\nc)  $v^2 = v_0^2 + 2a(x - x_0)$   
\nd)  $\overline{v} = \frac{v_0 + v}{2}$ 

### Application : piste d' un aéroport

- Vous voulez construire un aéroport pour petits avions. Une sorte d'avion attendue sur cet aéroport doit atteindre, pour décoller, une vitesse d'au moins 27,8 m/s (100 km/h) et peut accélérer à 2,00 m/s2. Questions :
- a) Si la piste a 150 m de long, ce type d'avion peut-il décoller ?
- b) Sinon, quelle est la longueur minimale que la piste doit avoir ?
- a) On connaît l'accélération de l'avion et la longueur de la piste. On cherche si la vitesse de 27,8 m/s peut être atteinte. On connaît :

$$
x_0 = 0
$$
  
\n
$$
v_0 = 0
$$
  
\n
$$
v_0 = 0
$$
  
\n
$$
x = 150 \, \text{m}
$$
  
\n
$$
a = 2,00 \, \text{m/s}^2
$$
  
\n
$$
v = \sqrt{600 \, \text{m}^2/\text{s}^2} = 24,5 \, \text{m/s}
$$
  
\n
$$
v = \sqrt{600 \, \text{m}^2/\text{s}^2} = 24,5 \, \text{m/s}
$$

b) 
$$
\Rightarrow (x - x_0) = \frac{v^2 - v_0^2}{2a} = \frac{(27.8 \text{ m/s})^2 - 0}{2(2.00 \text{ m/s}^2)} = 193 \text{ m} \text{ longueur minimize}
$$

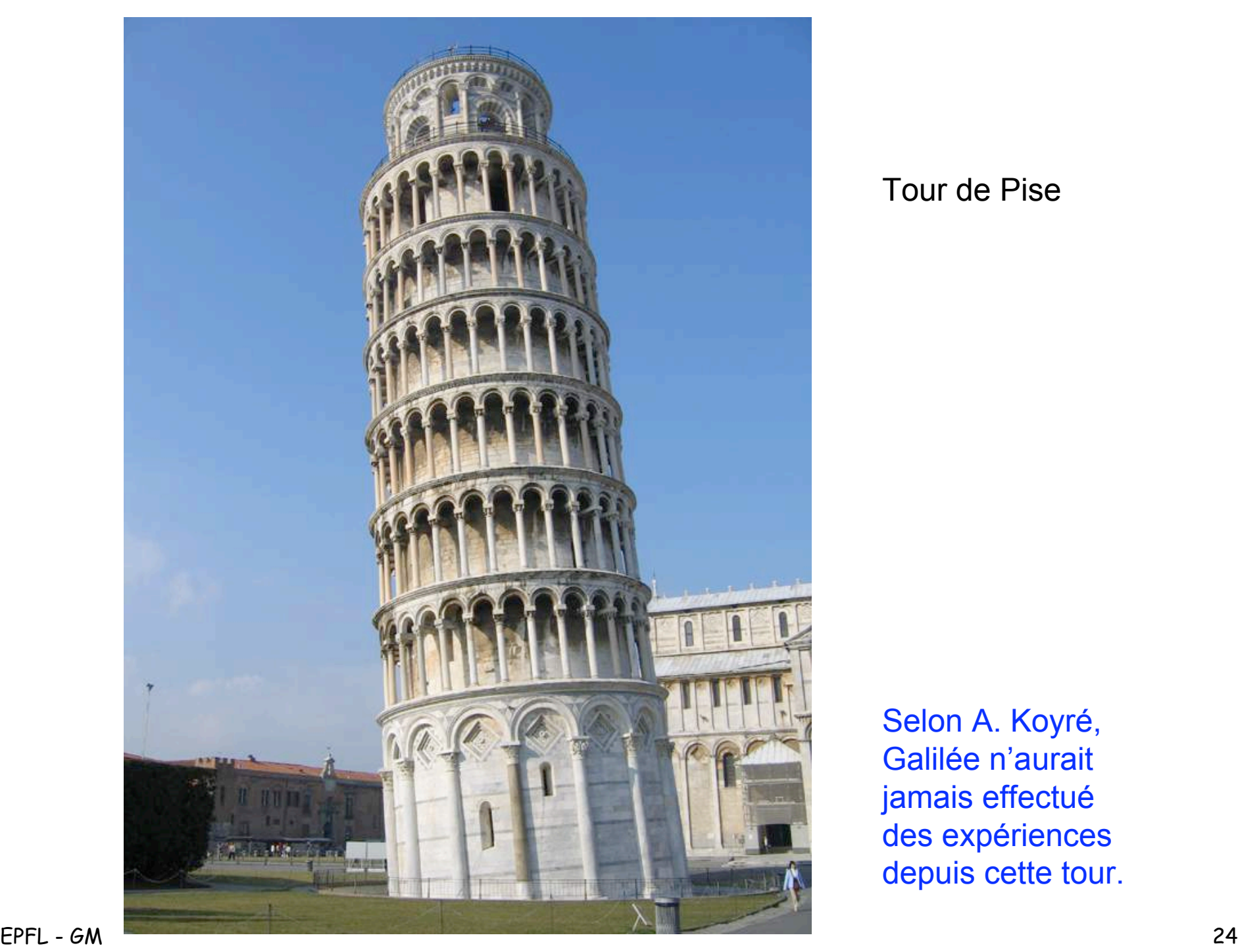

#### Tour de Pise

Selon A. Koyré, Galilée n'aurait jamais effectué des expériences depuis cette tour.

#### a) An object dropped from a tower falls with progressively greater speed and covers greater distance with each successive second b) Graph of y vs. t

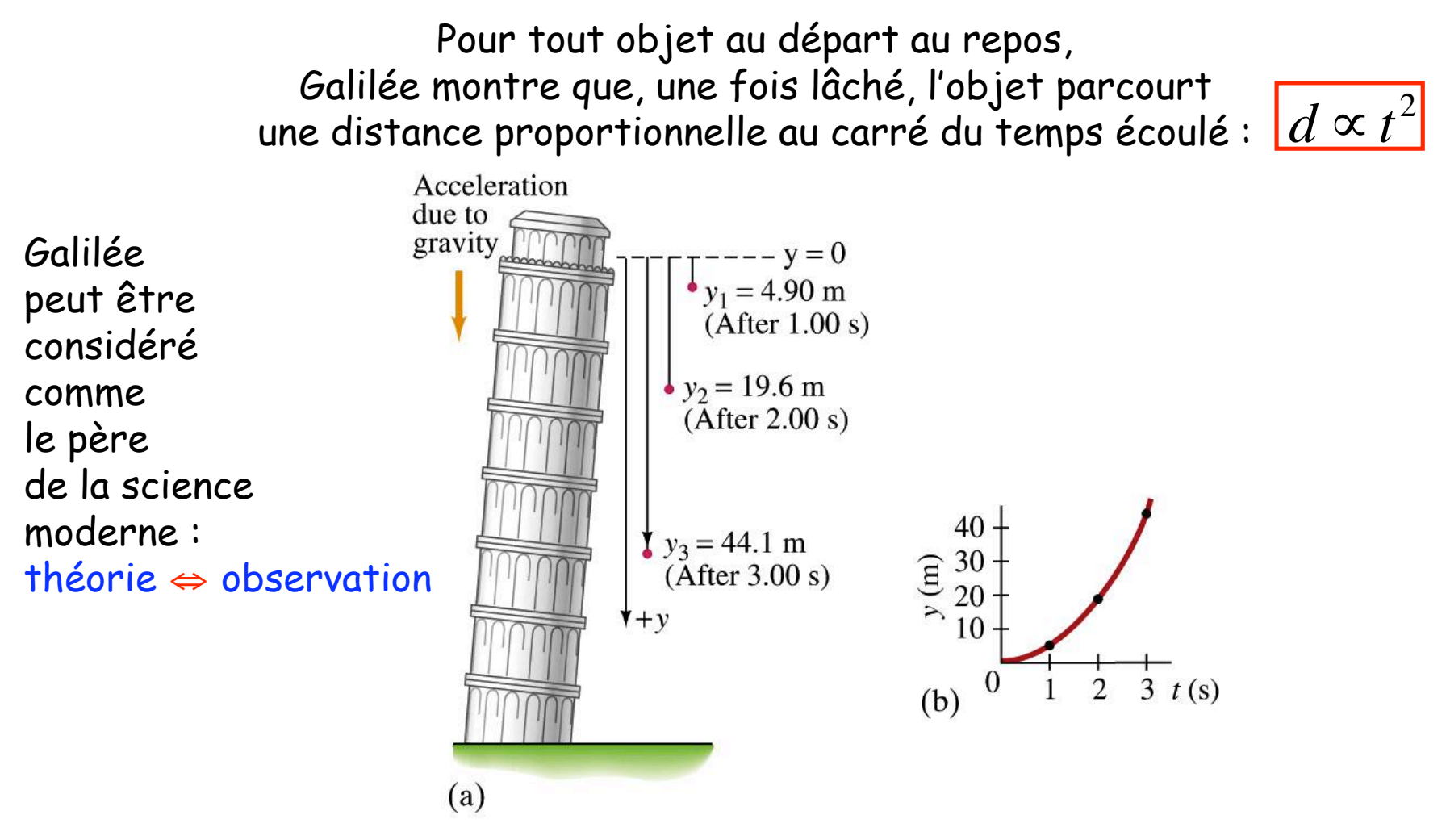

En un point donné à la surface de la Terre et en l'absence de résistance de l'air (vide), tous les objets tombent avec la même accélération constante :  $g = 9.81 \text{ m/s}^2$ 

EPFL - GM 25

#### Chute de corps de la Tour de Pise

On lâche une balle du sommet de la Tout de Pise. De combien de mètres aura-t-elle chuté après 1s, 2s, et 3s.  $a = g = 9.81$  m/s<sup>2</sup>

On utilise l'équation  $x = x_0 + v_0 t + \frac{1}{2} a t^2$  avec x<sub>0</sub>=0, v<sub>0</sub>=0 et a=g 1 2  $at^2$ 

$$
y_1 = \frac{1}{2}at^2 = \frac{1}{2}(9,81m/s^2)(1,00s)^2 = 4,90m
$$
  

$$
y_2 = \frac{1}{2}at^2 = \frac{1}{2}(9,81m/s^2)(2,00s)^2 = 19,6m
$$
  

$$
y_3 = \frac{1}{2}at^2 = \frac{1}{2}(9,81m/s^2)(3,00s)^2 = 44,1m
$$

### Chutes des corps et mouvements uniformément accélérés

• Galilée : étude des corps en chute libre, le long d'un rail, sans vitesse initiale  $\Rightarrow$  mvt rectiligne, d'équation :

$$
x(t) = x_0 + \frac{1}{2}a_0(t - t_0)^2
$$

où  $a_0 = g \sin \theta$  (avec  $g \approx 9.81 \text{ ms}^{-2}$ ) dépend de l'inclinaison du rail mais pas du corps considéré.

• Si l'on diminue, voire supprime les frottements : amélioration de l'accord entre les mesures expérimentales et l'équation ci-dessus, équation dont on peut tirer la vitesse et l'accélération :

$$
v(t) = \dot{x}(t) = a_0(t - t_0)
$$

 $a(t) = a_0 = \text{cste}.$ 

Démo : Chocs élastiques et chocs mous sur rail à air # 766

- Observation  $\Rightarrow$  mouvement rectiligne uniforme
	- ⇒ mouvement rectiligne uniformément accéléré

### Chutes des corps et mouvements uniformément accélérés (suite)

- Inversement, pour tout mvt rectiligne d'accélération cte  $a_0$ , on a :  $rac{dv}{dt} = a_0$  d'où  $v(t) = v_0 + a_0(t - t_0)$  $\frac{dx}{dt} = v(t)$  d'où  $x(t) = x_0 + v_0(t - t_0) + \frac{1}{2}a_0(t - t_0)^2$ où  $x_0$  et  $v_0$  sont la position et la vitesse à l'instant  $t_0$ . L' équation de la diapositive précédente correspond au cas  $v_0 = 0$ .
- Des deux équations ci-dessus on vérifie facilement la relation :

$$
\frac{1}{2}v(t)^2 - a_0x(t) = \frac{1}{2}v_0^2 - a_0x_0 = \text{cste.}
$$
 En effet :

**Par conséquent, pour tout mvt rectiligne uniformément accéléré,**

$$
G(x, v) = \frac{1}{2}v^2 - a_0x
$$

**est une fonction cte avec le temps, fixée par les conditions initiales.**

### Chutes des corps et mouvements uniformément accélérés (suite)

- Inversement, pour tout mvt rectiligne d'accélération cte  $a_0$ , on a :  $\frac{dv}{dt} = a_0 \qquad \qquad {\rm d'où} \quad \ v\left( t \right) = v_0 + a_0 (t - t_0)$  $\frac{dx}{dt} = v(t)$  d'où  $x(t) = x_0 + v_0(t - t_0) + \frac{1}{2}a_0(t - t_0)^2$ où  $x_0$  et  $v_0$  sont la position et la vitesse à l'instant  $t_0$ . L' équation de la diapositive précédente correspond au cas  $v_0 = 0$ .
- Des deux équations ci-dessus on vérifie facilement la relation :

$$
\frac{1}{2}v(t)^{2} - a_{0}x(t) = \frac{1}{2}v_{0}^{2} - a_{0}x_{0} = \text{cste.}
$$
 En effet :

$$
\frac{d}{dt}\left(\frac{1}{2}\boldsymbol{v}\left(t\right)^{2}-\boldsymbol{a}_{0}\cdot\boldsymbol{x}\left(t\right)\right)=\boldsymbol{v}\cdot\frac{d\boldsymbol{v}}{dt}-\boldsymbol{a}_{0}\cdot\frac{d\boldsymbol{x}}{dt}=\boldsymbol{v}\cdot\left(\frac{d\boldsymbol{v}}{dt}-\boldsymbol{a}_{0}\right)=0.
$$

**Par conséquent, pour tout mvt rectiligne uniformément accéléré,**

$$
G(x, v) = \frac{1}{2}v^2 - a_0x
$$

**est une fonction cte avec le temps, fixée par les conditions initiales.**

### Chutes des corps et mouvements uniformément accélérés (suite)

Soit un point P d'évolution  $x(t)$ ; on appelle *constante du mouvement* toute fonction  $G(x, v)$  telle que

 $G(x(t), v(t)) = G(x_0, v_0).$ 

Par la suite on écrira plus simplement

$$
G(x, v) = K
$$
 avec  $K = G(x_0, v_0) = \text{cste}.$ 

**Attention : constante du mouvement** ≠ **constante**

 $G(x, v)$  cte du mvt  $\Leftrightarrow d G(x(t), v(t))$  /dt = 0

Dans le cas du mvt rectiligne uniformément accéléré ( $a_0$  = cte), on a :

$$
\frac{dG}{dt} = \frac{d}{dt} \left( \frac{1}{2}v^2 - a_0 x \right) = v \frac{dv}{dt} - a_0 \frac{dx}{dt} = v \left( \frac{dv}{dt} - a_0 \right) = 0
$$

**Cette cte du mvt est (à un facteur près) l'énergie mécanique du système. Sous-jacente apparaît une super-loi : la conservation de l'énergie mécanique**

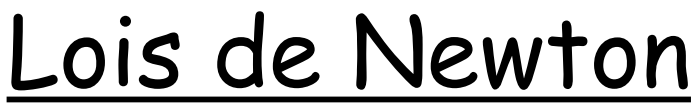

« Philosophiae Naturalis Principia Mathematica » (1687)

Sir Isaac Newton (1642−1727)

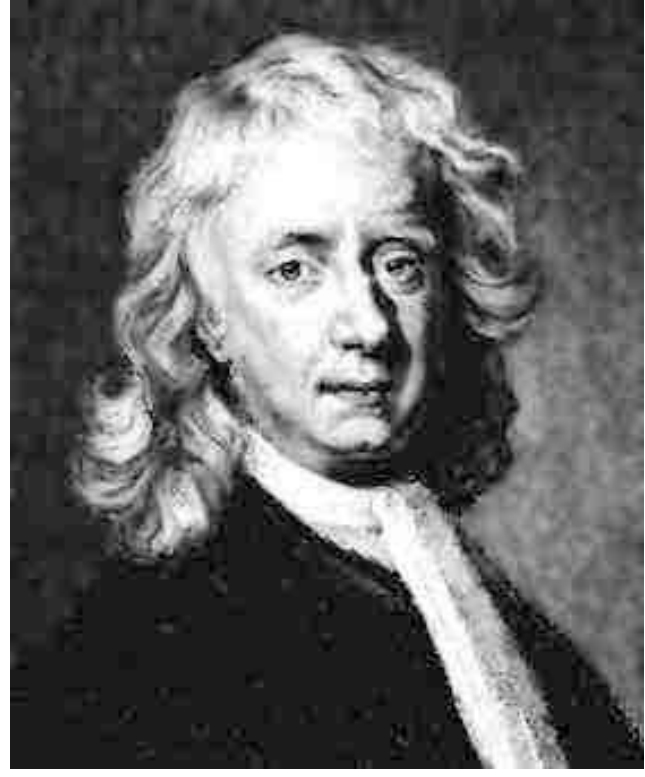

#### • Lex prima (loi d'inertie):

– « Tout corps persévère dans l'état de repos ou de mouvement uniforme en ligne droite à moins qu'une force n'agisse sur lui et ne le contraigne à changer d'état »

mouvement rectiligne uniforme  $\Leftrightarrow \vec{F} = 0$ 

#### • Lex secunda:

– « Les changements dans le mouvement d'un corps sont proportionnels à la force et se font dans la direction de la force »

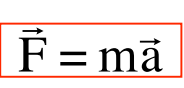

- Lex tertia (action-réaction):
	- « A chaque action, il y a toujours une réaction égale et opposée; si un corps exerce une force sur un autre, cet autre corps exerce une force égale et opposée sur le premier »

$$
\vec{F}_{1\rightarrow 2} = -\vec{F}_{2\rightarrow 1}
$$

Séme: Tube de Neuten # 0 Démo : Tube de Newton # 9

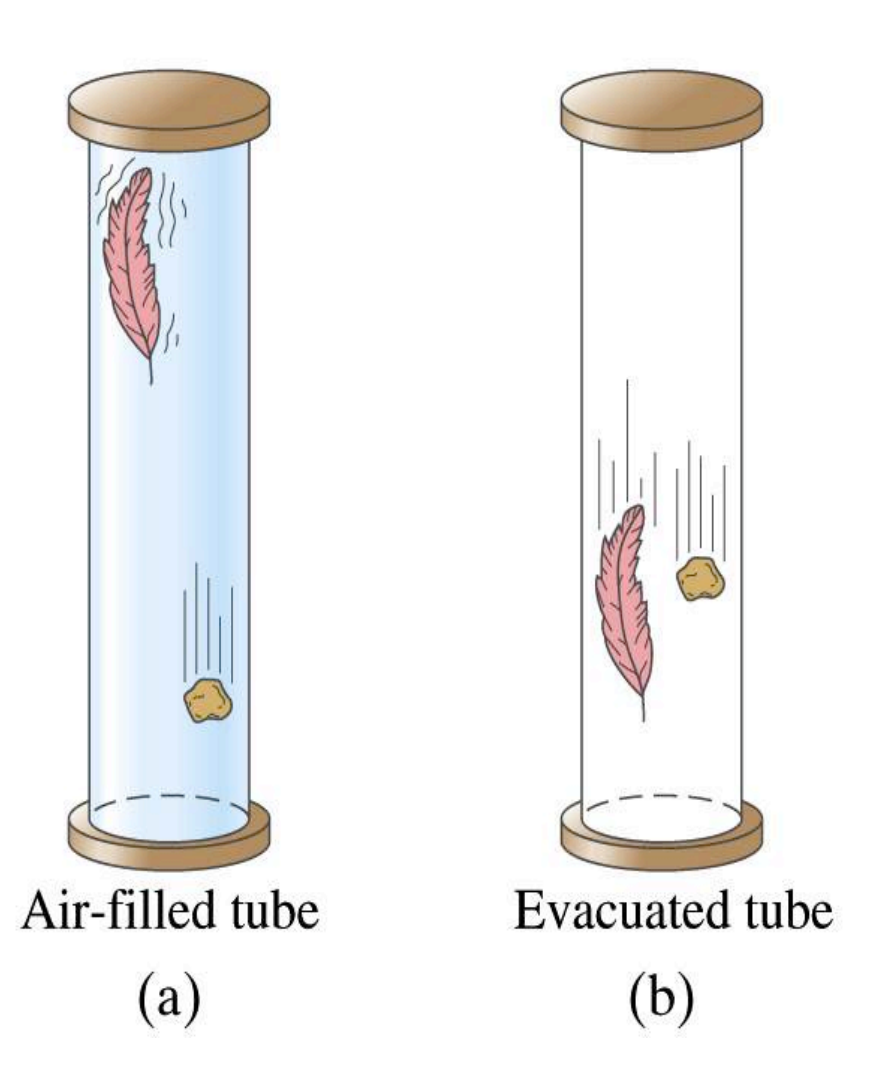

# Force de pesanteur et chute des corps

• Modèle phénoménologique :

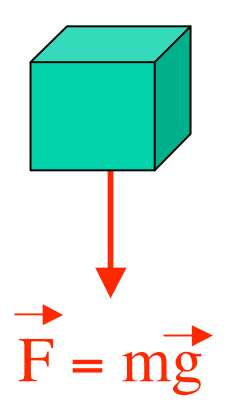

- l'attraction terrestre donne lieu à une force verticale (appelée poids) proportionnelle à la masse m :  $F = ma$
- facteur de proportionnalité :  $q \approx$  constante = 9.81 m/s<sup>2</sup>

• Application de la 2ème loi de Newton :

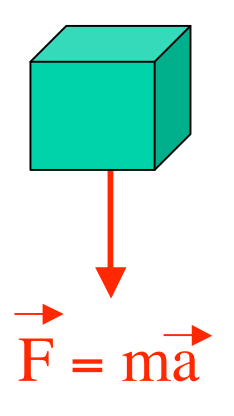

– Si le poids est la seule force appliquée à un point matériel :

 $F = ma \Rightarrow a = q = constant$ 

⇒ dans le vide les corps ont un mouvement uniformément accéléré d'accélération g

Démo : mesure de g chute de billes # 92

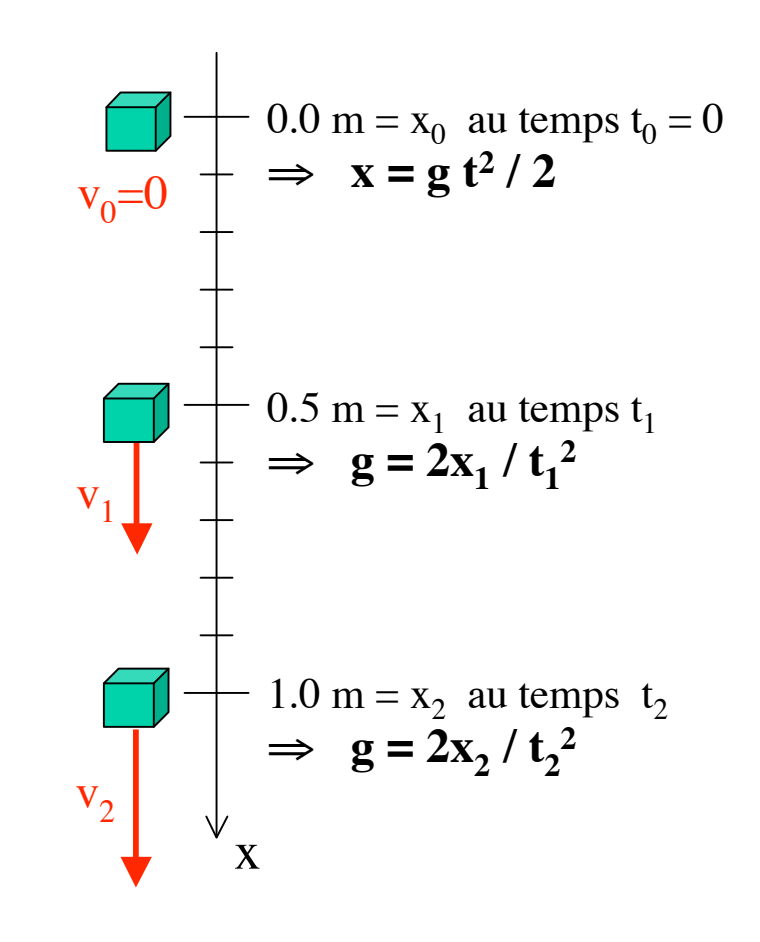

#### Projectile sous l' effet de la force de pesanteur

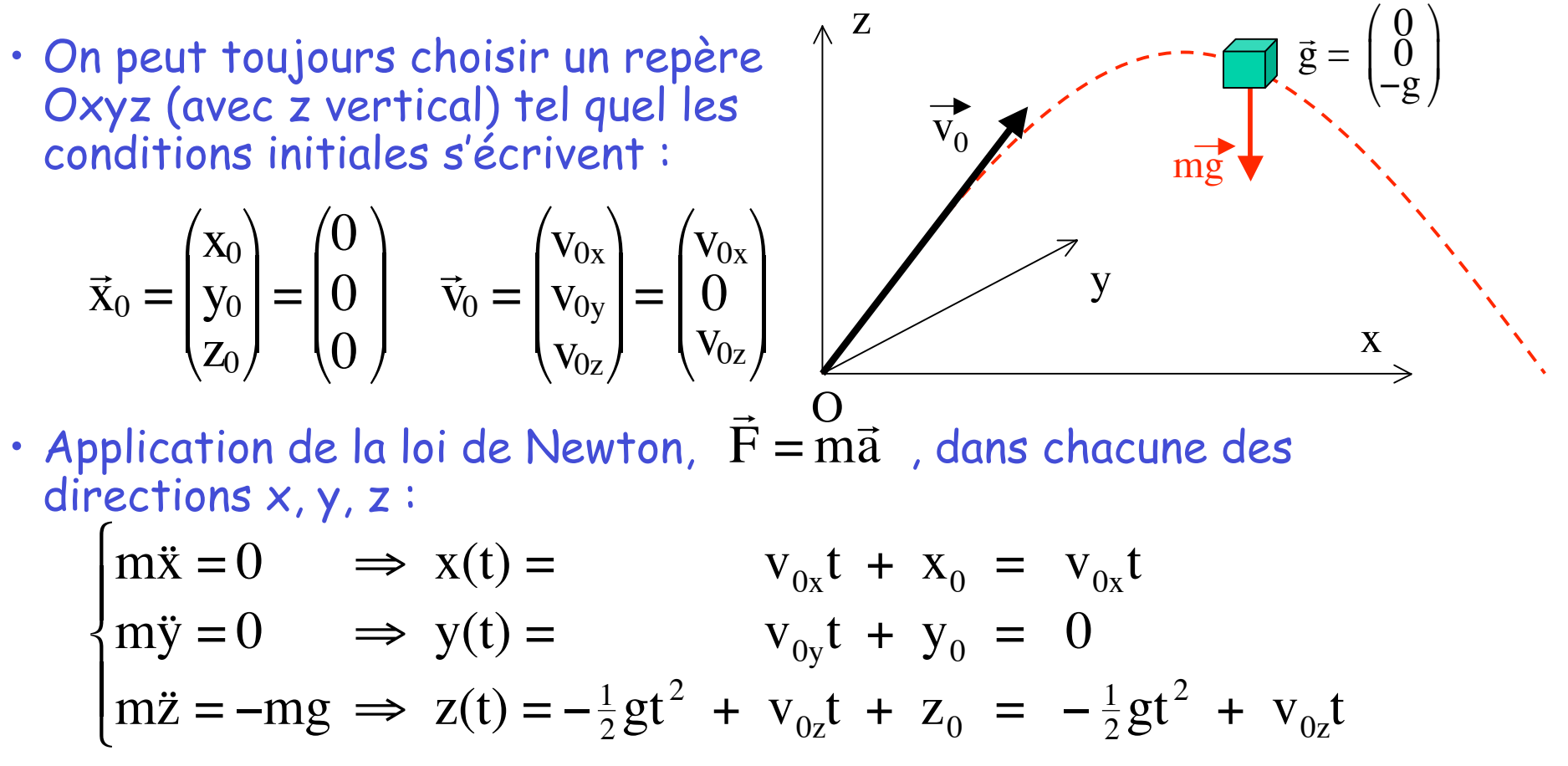

• En éliminant t, on obtient l'équation d' une parabole dans le plan y=0 :

$$
z = -\frac{1}{2} g \left(\frac{x}{v_{0x}}\right)^2 + v_{0z} \left(\frac{x}{v_{0x}}\right)
$$

# Décomposition du mouvement balistique

Démo : Tir oblique (table à air) # 762

Deux boules dont les conditions initiales ne diffèrent que par la vitesse horizontale touchent le sol en même temps

- Le mouvement d'un corps en chute libre peut être vu comme la superposition de deux mouvements:
	- un mouvement rectiligne horizontal uniforme :

 $x(t) = v_{0x}t$ 

– un mouvement rectiligne vertical uniformément accéléré :

$$
z(t) = -\frac{1}{2}gt^2
$$

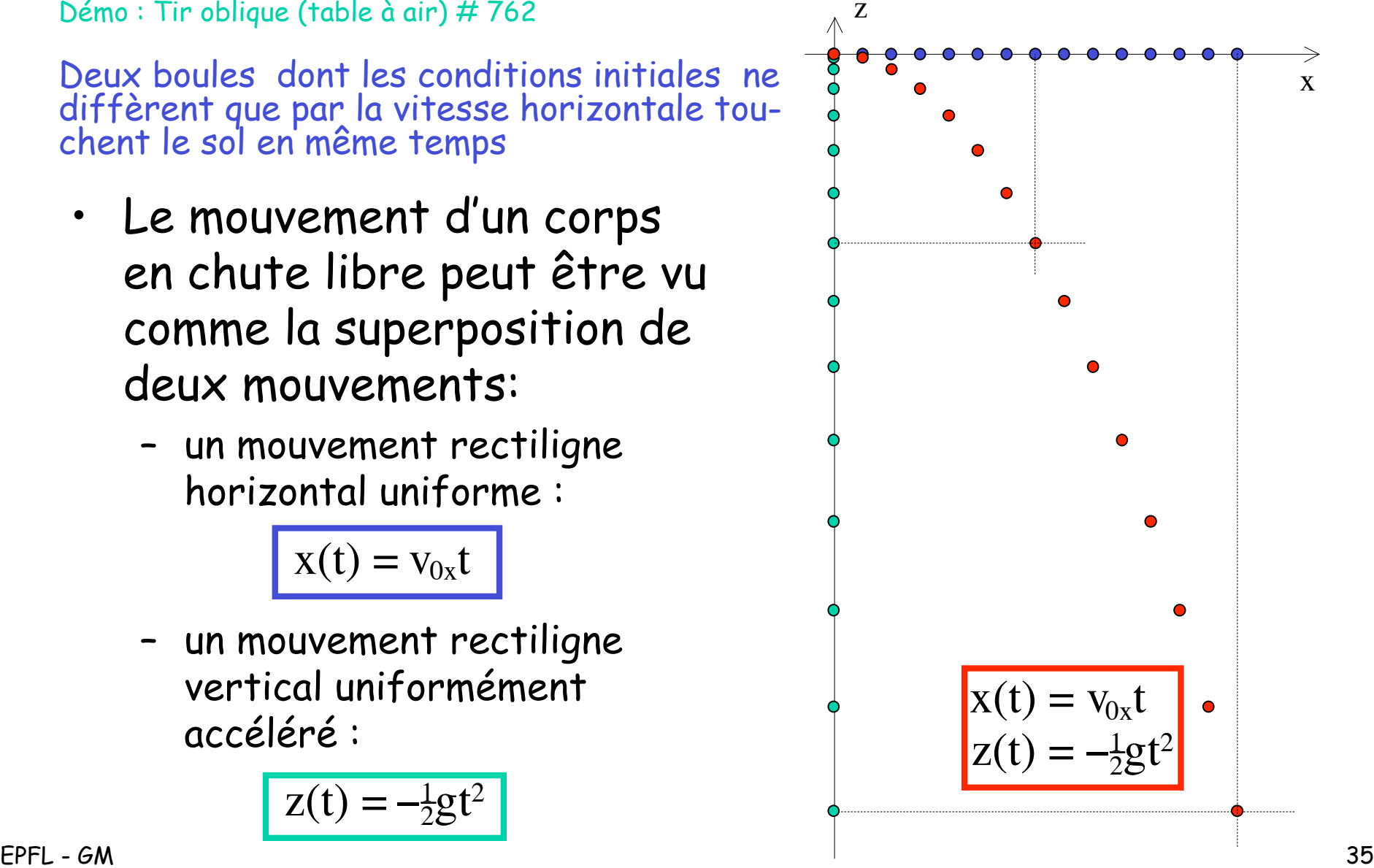

## Plan incliné sans frottement (table à air)

Démo : Tir oblique (table à air) # 762

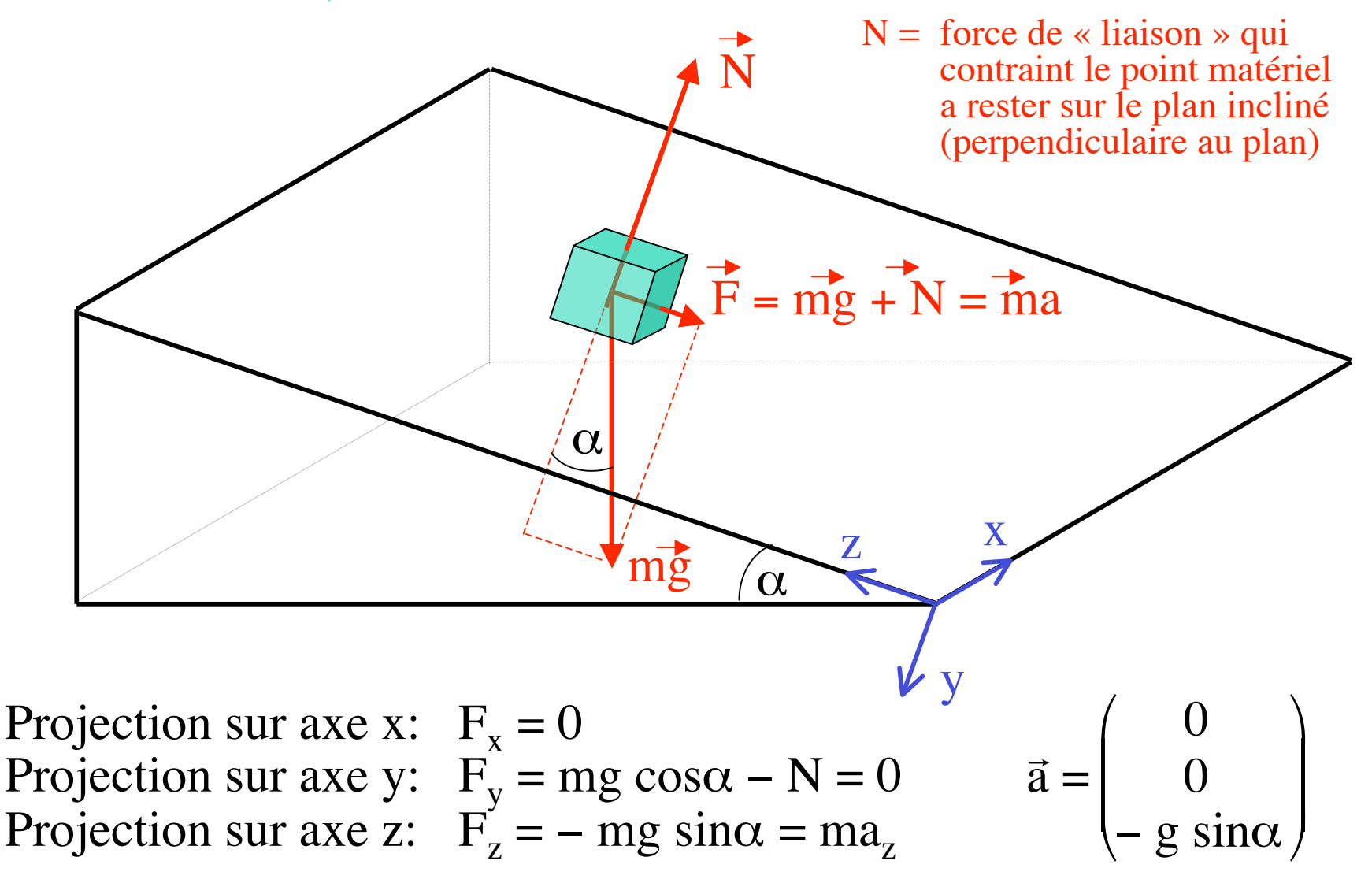

EPFL - GM 36 Démos avec petit « g » : 1) accélération a indép. de m, 2) intersection balistique<br>EPFL - GM

## Expérience de Stévin (1548−1620)

Démo : Parallélogramme des forces (articulations) # 13

- Une masse est suspendue à deux fils obliques dont on mesure les tensions avec des dynamomètres
- La diagonale verticale du parallélogramme construit sur les deux vecteurs forces est indépendante de la direction des fils

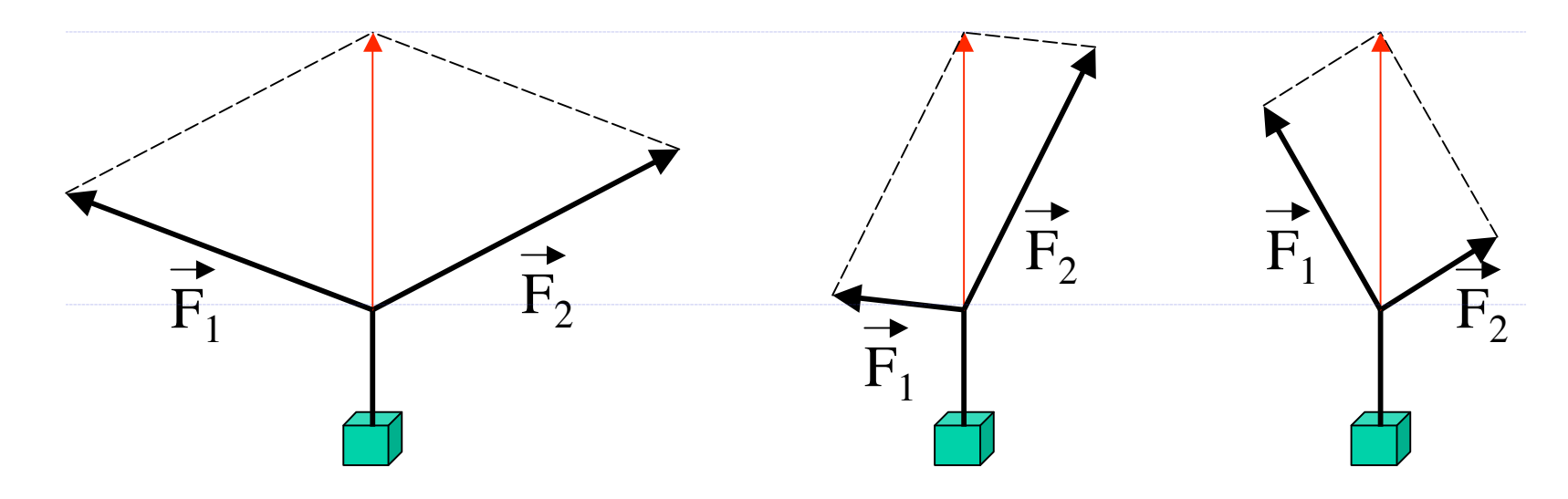

- Conclusion: il est possible de représenter l' effet global des deux forces au moyen d'une seule force égale à  $\mathsf{F}_1$ +  $\mathsf{F}_2$ 
	- cette résultante est en l'occurrence opposée au poids de la masse puisque cette dernière est à l'équilibre (immobile)

## Balistique avec frottement dans l' air

- Notre modèle balistique avec F = mg est-il bon ?
	- $v<sub>z</sub>(t)$  ne croît pas à l'infini!
- Modèle plus réaliste :
	- On tient compte de la résistance de l' air

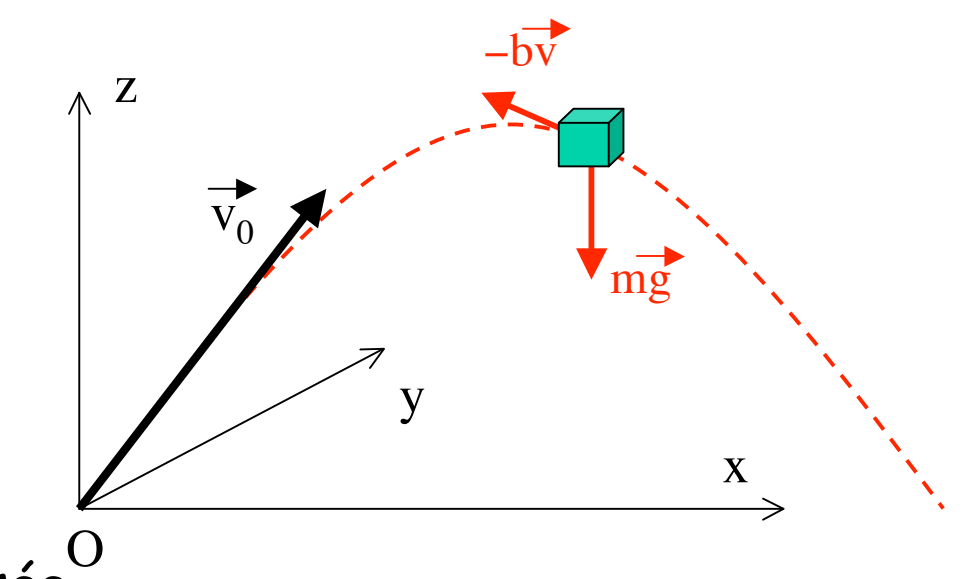

- Force de frottement opposée à la vitesse :  $\overline{F}_{\scriptscriptstyle frot}=-b\overline{\nu}$   $\quad$  ,  $\,$  b = cte et v « petite » (lamin) , c = cte et v « grande » (turbu)  $\overline{a}$ L<br>ד  $F_{\text{frot}} = -b$  $\frac{1}{\sqrt{2}}$  $\vec{v}$  $\overline{a}$  $\vec{r}$  $F_{\text{frot}} = -c$  $\frac{1}{2}$  $\vec{v}^2$
- Attention :
	- Les forces s' additionnent comme des vecteurs !
	- La 2ème loi de Newton s' applique en ! utilisant la somme vectorielle des forces (comme dans l' exemple précédent de la table à air)  $F=ma$

mg

 $-bv$ 

### Chute libre avec frottement

• On peut toujours choisir un référentiel Oxyz (avec z vertical) tel quel les conditions initiales s'écrivent :

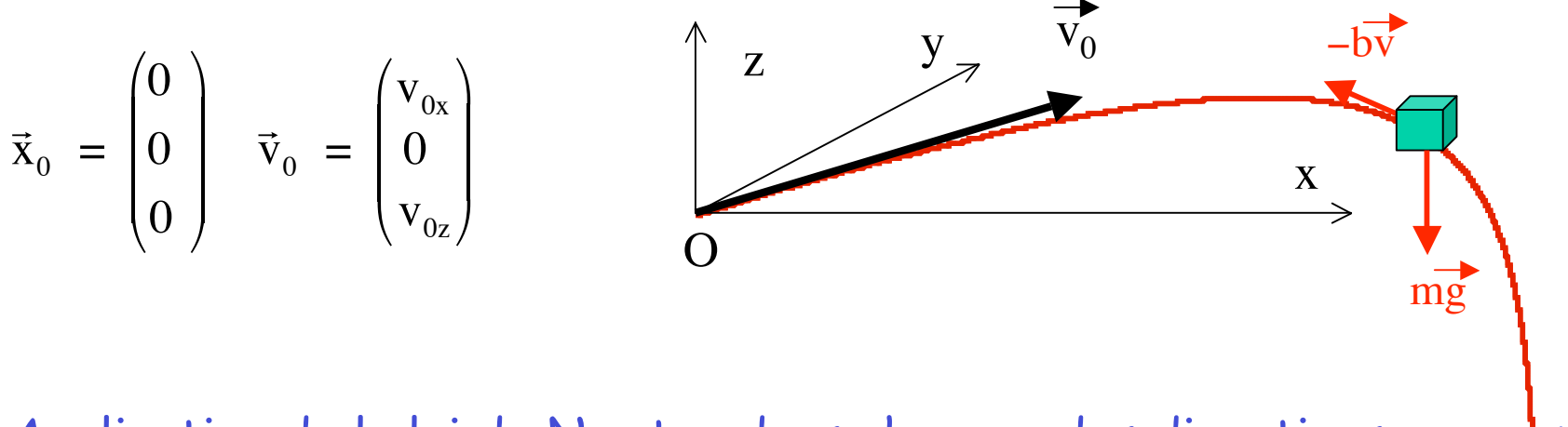

• Application de la loi de Newton dans chacune des directions  $x, y, z$ :

$$
m\ddot{x} = -b\dot{x} \implies x(t) = v_{0x}\tau (1 - e^{-t/\tau})
$$
  
\n
$$
m\ddot{y} = -b\dot{y} \implies y(t) = 0 \quad \text{avec } \tau = \frac{m}{b}
$$
  
\n
$$
m\ddot{z} = -b\dot{z} - mg \implies z(t) = -g\tau t + (v_{0z} + g\tau)\tau (1 - e^{-t/\tau})
$$

• Vitesse limite de chute (t >> τ):  $v_7(t) \approx -q\tau = -mg/b$ 

## Vitesse limite de chute

- Après un temps de chute long (t >> m/b) :
	- vitesse v = constante
	- $rac{\rightarrow}{\rightarrow}$  accélération  $\overrightarrow{a}$  = 0
	- $-$  force  $\overrightarrow{F}$  =  $\overrightarrow{ma}$  =  $\overrightarrow{mg}$   $\overrightarrow{bv}$  = 0
	- vitesse  $v = q$  m/b
- Deux masses différentes avec b constant :
	- la plus grande masse
		- atteint sa vitesse limite plus tard
		- atteint une vitesse limite plus grande
- Deux masses égales dans milieux visqueux avec b différents :
	- dans le milieu le plus visqueux
		- vitesse limite atteinte plus vite
		- vitesse limite plus faible

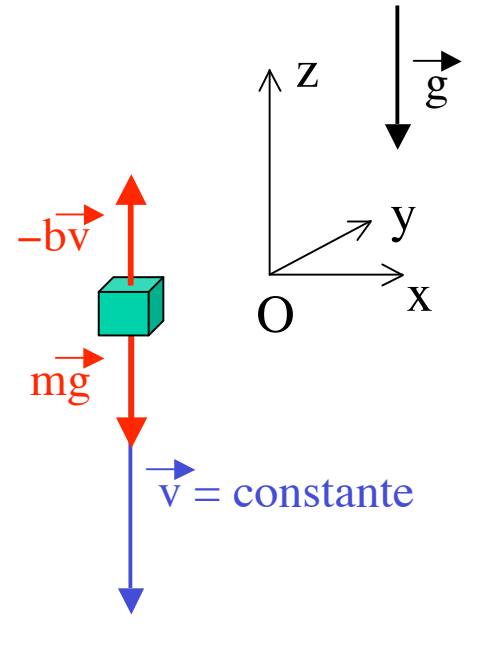